# **DAP Technologies Microflex® PC9500**

Headquarters: DAP TECHNOLOGIES 955 Place Dufour Ville de Vanier, Quebec Canada G1M 3B2 (418) 681-9394

Electronic Data Solutions performed bench testing of the PC9500 with the DataPlus DOS software. The parameter settings on the following pages are recommended for the PC9500 to efficiently run the DataPlus product.

In general, the PC9500 ran with the standard settings. These comments were noted:

- All keyboard combinations used by DataPlus are available.
- The best communication settings, as tested, are listed on the following pages. The PC9500 utilizes DTR/DSR only for communication hardware handshaking. It does not have a DCD (Data Carrier Detect) connection.

**® Microflex is a registered trademark of DAP Technologies.** 

#### **Communication Settings**

The PC9500 was tested with these settings:

Main Font:  $2(25 \times 16 \text{ screen size})$ Drive: RAM Drive (A:) PCMCIA Card: None First Com Port tested: Com 2 (Lemo Connector) Second Com Port tested: Com 1 (Optical with Cradle)

Both Comm Ports achieved the same results.

### **DIRECT Connect**

Both settings on the PC9500 (DataPlus) and the PC (Application Generator) must match exactly. **(These are the fastest, most reliable settings as tested.)**

#### **Sending an Application to the Hand-Held:**

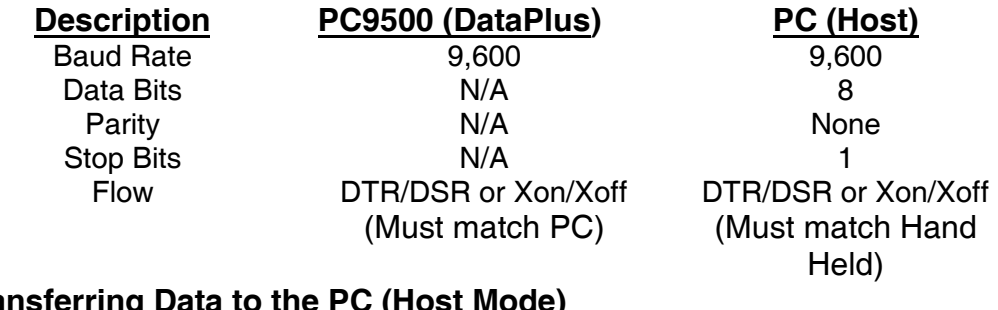

### **Transferring Data to the PC (Host Mode)**

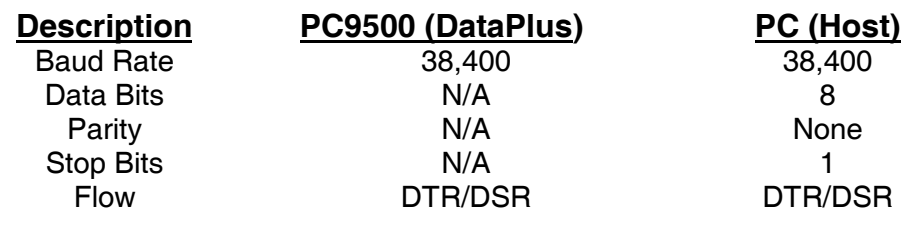

## **MODEM Connect**

The modem should be a 100% Hayes compatible modem. In testing, a Hayes Accura 144+Fax144 modem was used. **(These are the fastest, most reliable settings as tested.)**

### **Sending an Application to the Hand-Held:**

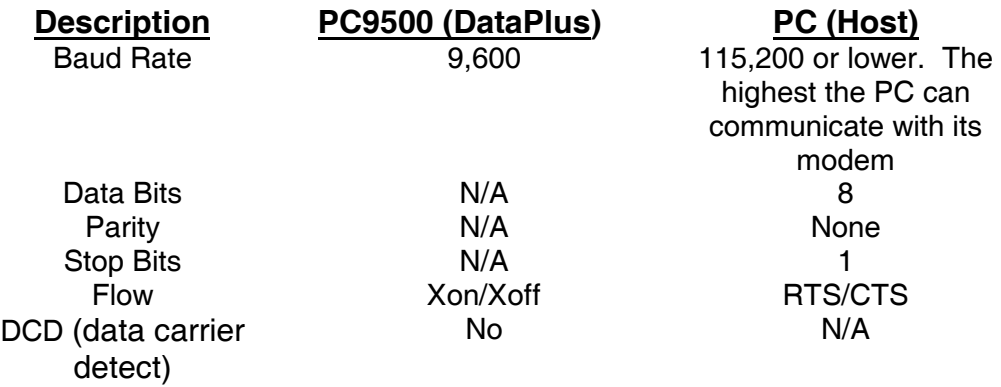

### **Transferring Data to the PC (Host Mode)**

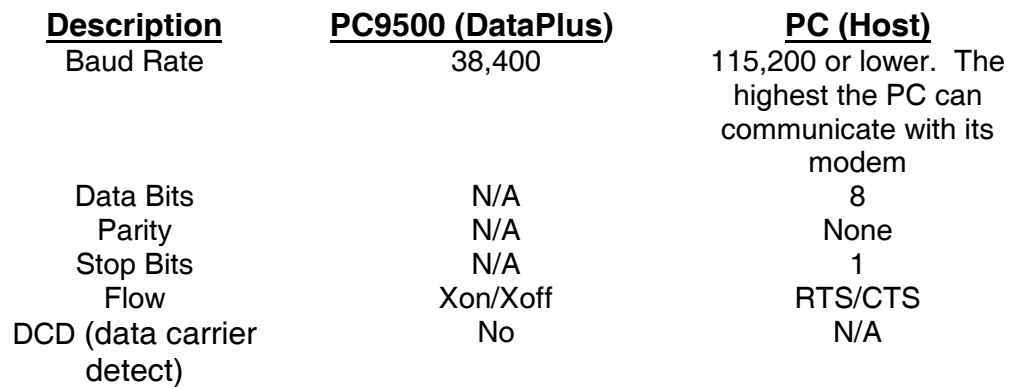